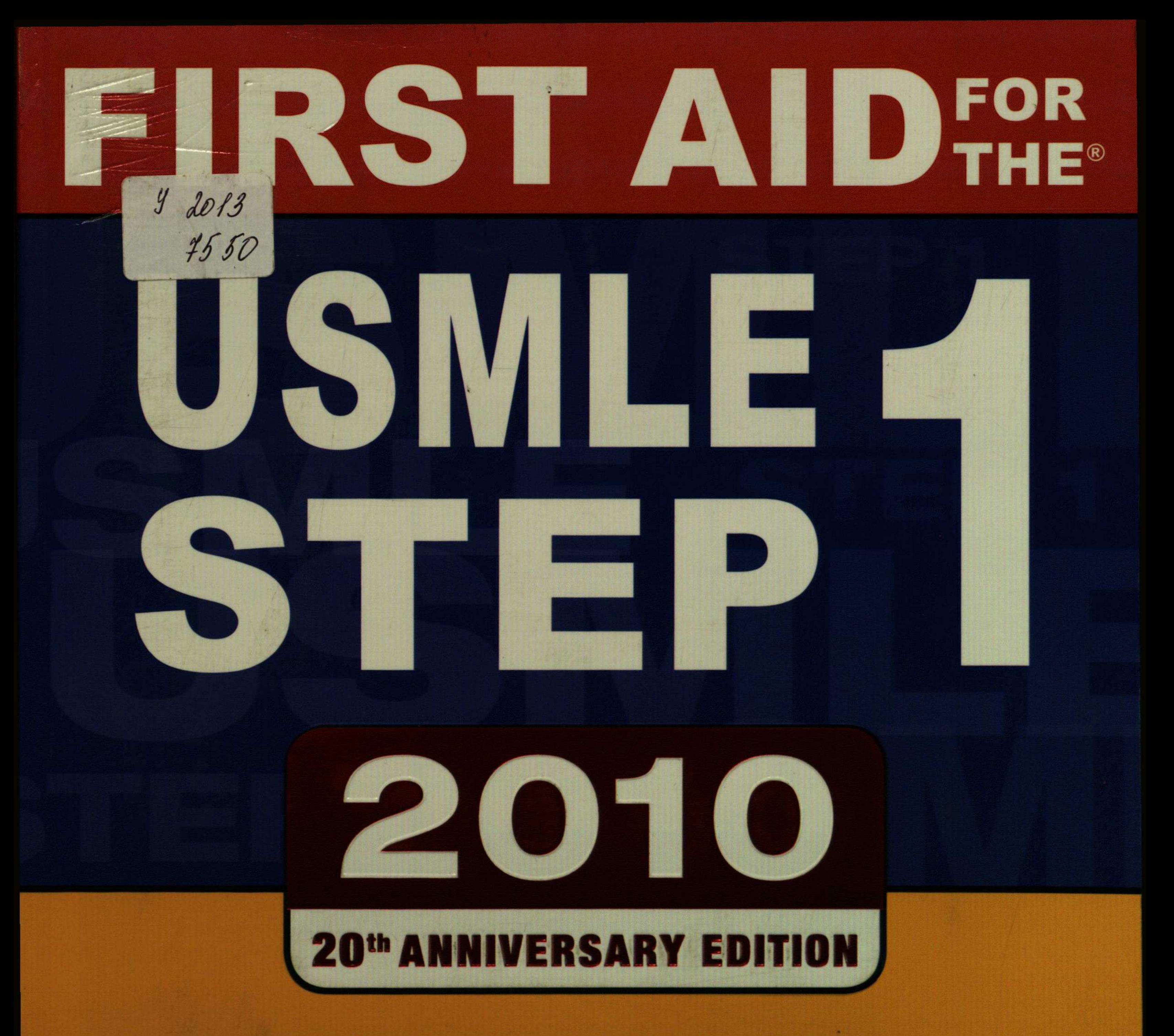

• Advice from students who aced the 2009 exam • • 1100+ frequently tested facts and mnemonics • • 24-page full-color insert of high-yield images • • Student ratings of 300+ review products •

#### **TAQ LE UIKAS BHUSHAN D NEIL VASAN**

# 

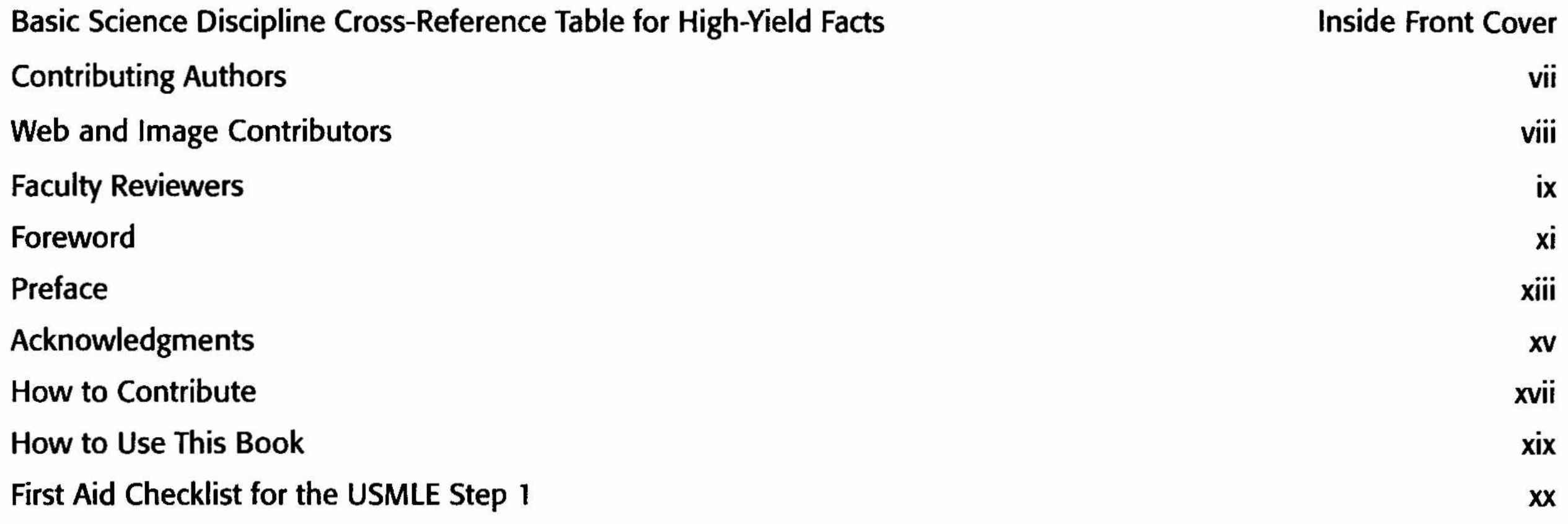

### 

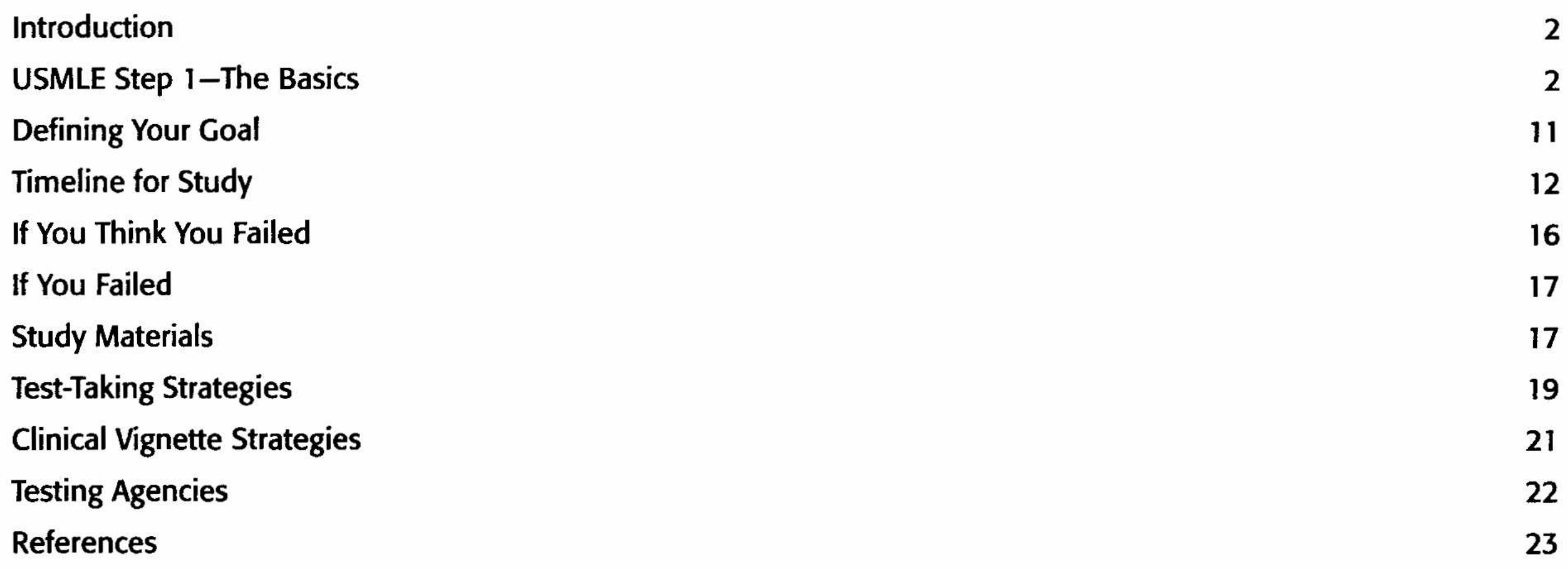

## A Contact of the NST Contact of the State of the State of First Aid for the International Medical Graduate First Aid for the Osteopathic Medical Student First Aid for the Podiatric Medical Student First Aid for the Student with a Disability

#### HIGH-YIELD GENERAL PRINCIPLES

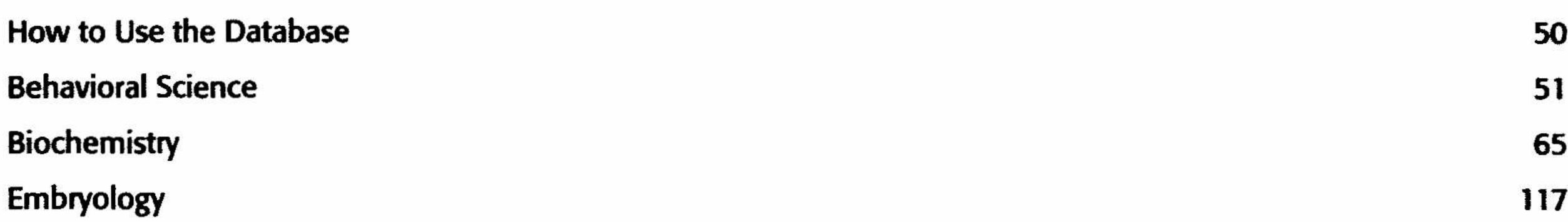

26

38

43

46

 $\sim 100$ 

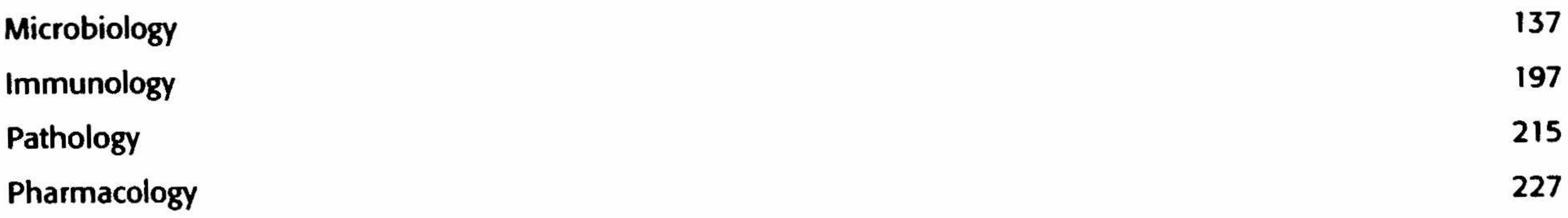

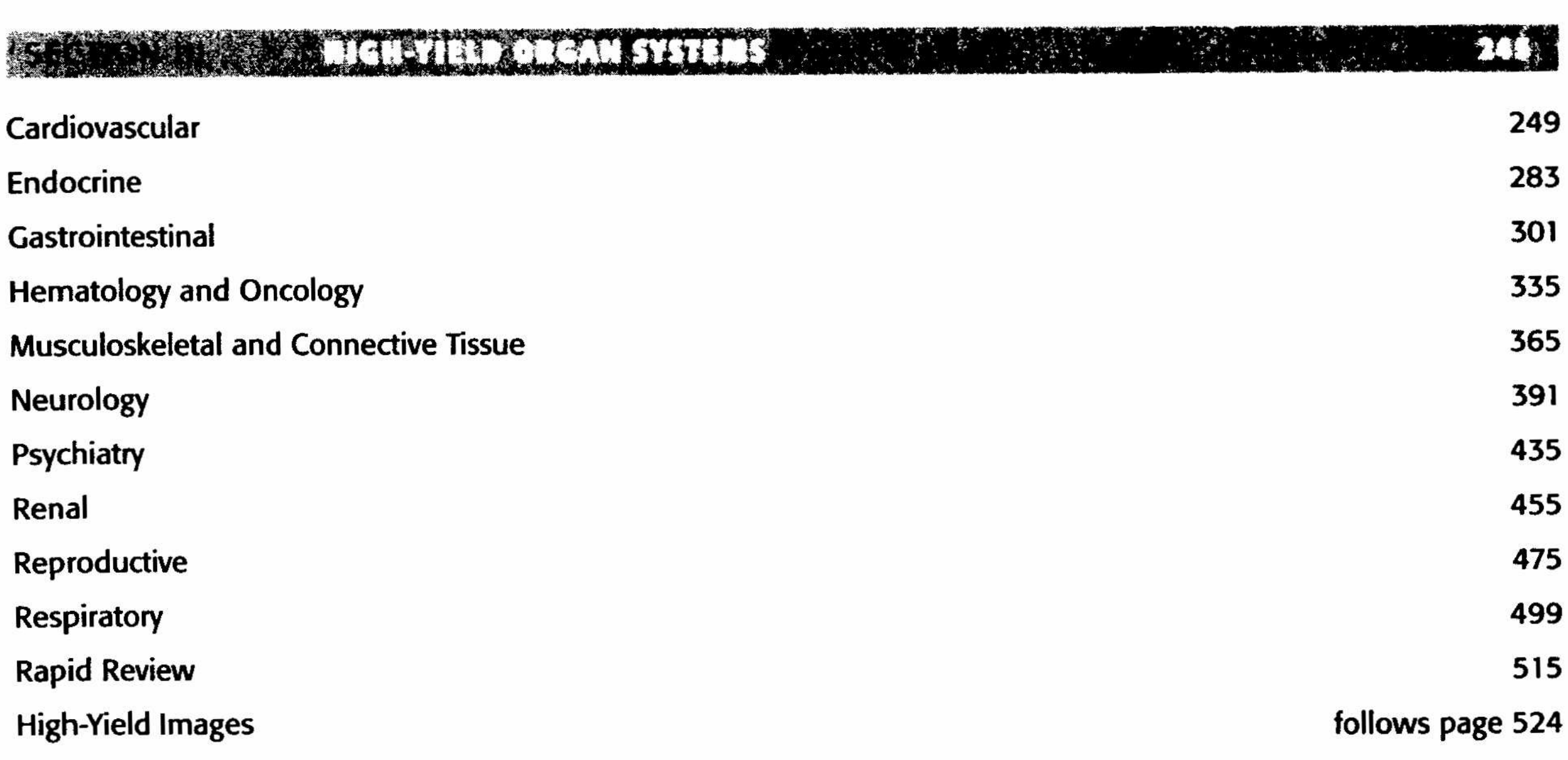

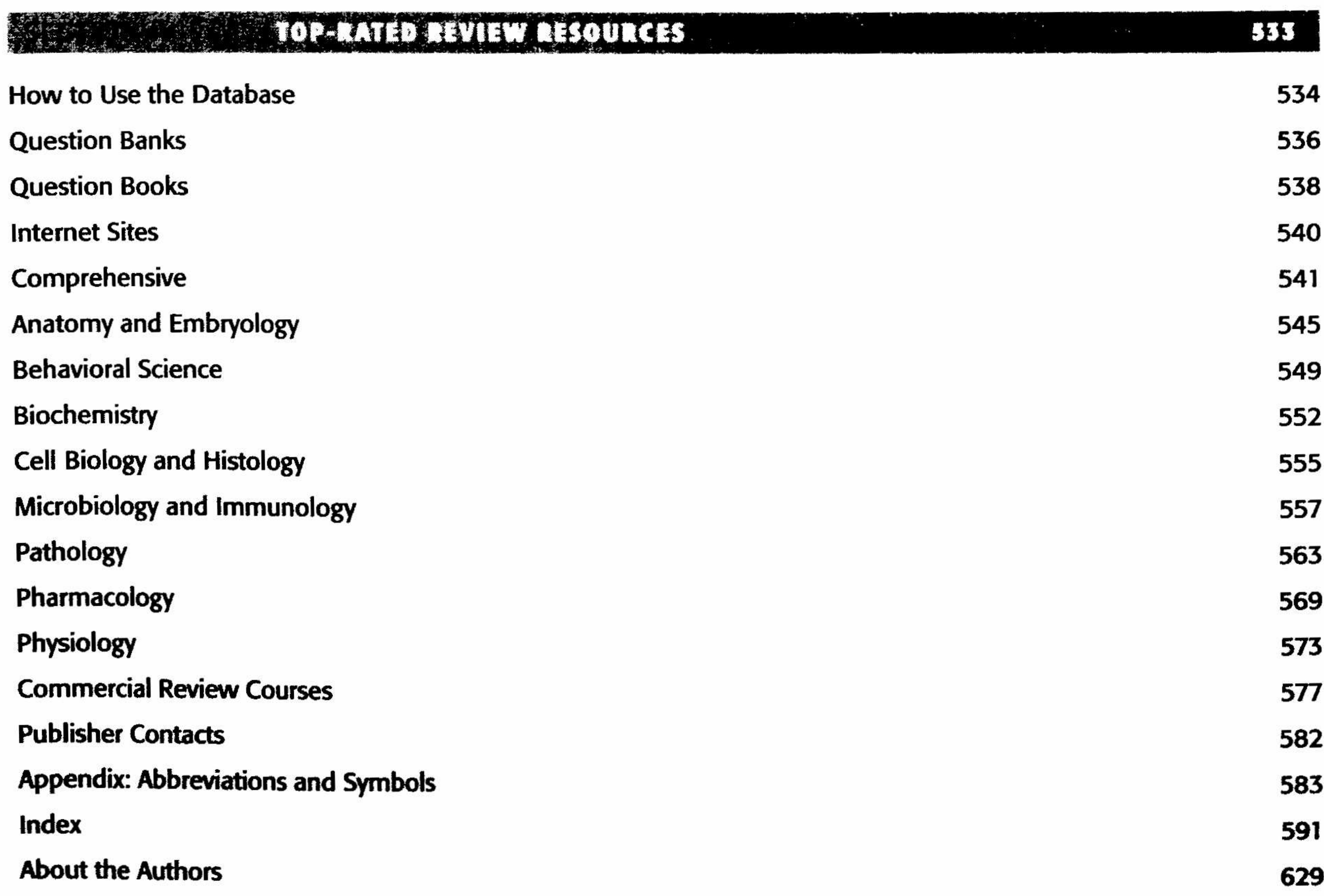

 $\label{eq:3.1} \begin{array}{cc} \mathbb{R}^3 \times \mathbb{R} & \mathbb{R}^3 \\ \mathbb{R}^3 & \mathbb{R}^3 \end{array}$ 

 $\label{eq:3.1} \begin{array}{ll} \mathbf{Q} \\ \mathbf{Q} \end{array}$ 

 $\label{eq:3.1} \begin{array}{ll} \Omega & \longrightarrow & \mathbb{R}^2 \times \mathbb{R}^2 \times \mathbb{R}^2$ 

 $\begin{array}{l} \mathcal{S} \rightarrow \mathcal{S} \stackrel{\mathcal{S}}{\rightarrow} \mathcal{S} \end{array}$   $\begin{array}{l} \mathcal{S} \rightarrow \mathcal{S} \end{array}$ 

vi